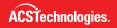

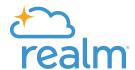

## **Realm Contributions**

## Enter contribution details quickly and accurately.

Managing the donations and other gifts from your members and visitors is a key requirement to operate your ministry effectively. Realm Contributions makes that possible with automatic posting of online gifts donated through Realm Giving, and rapid cash and check donation entry.

| Problem to Solve:                                                          | Realm Contributions Solution:                                                                                                    |
|----------------------------------------------------------------------------|----------------------------------------------------------------------------------------------------|
| Church financial staff need to enter and manage contributions.             | Give your financial staff the ability to quickly record, manage, and track contributions, whether through rapid entry of cash and check donations, automatic posting of online church contributions made through Realm Online Giving, or importing from other systems.                                                              |
| Church members need easy access to their contribution statements.          | Realm Contributions takes the hassle out of contribution statements. It can export statements as PDFs to be mailed, or you can save some time and money by emailing statements to anyone who has given you their email address. Also, give contributors the ability to view and print their own statements on their Realm profiles. |
| Administrators want to control who has access to contribution information. | Giving information is sensitive in nature. Realm gives you administrative control over who can view contribution information and also who can enter or post gift information. It's all up to you and who you want to give contribution responsibilities.                                                                            |
| Church staff need to see data that is tracked for their contributions.     | You don't always have time to dig deep into the data, so Realm Contributions serves up meaningful, actionable insights through your own personal giving dashboard making it easier to track church contributions.                                                                                                    |

## Key Advantages:

- Automatic posting of online contribution through Realm Online Giving
- Scan multiple contribution checks at once using Realm's check scanning
- Automatically match check gifts to donors
- Store high quality front and back images of scanned checks
- Post single or multiple contribution batches to your general ledger
- Print a Fund Distribution List, Gift List, or deposit slip
- Edit and delete gifts or void posted gifts as needed
- View and print an individual's giving history
- Set up your giving number sequence and assign, manage, and delete giving numbers
- Apply non-cash gifts to a contributor's pledge
- Give on behalf of a contributor (with completed authorization form)
- Manage pending and processed online contributions, such as editing or issuing a refund
- View online contribution details and filter as needed
- Print a Top Contributor Report for a custom date range
- Send contribution statements by mail or email
- Allow members to view and print their own contribution statements on their Realm profiles
- Control access to sensitive contribution information
- View data and trends for contributions on the Giving Dashboard

Realm Contributions simplifies how you manage your gifts quickly and accurately.

Learn more about Realm Contributions at realmchurch.com/contributions.